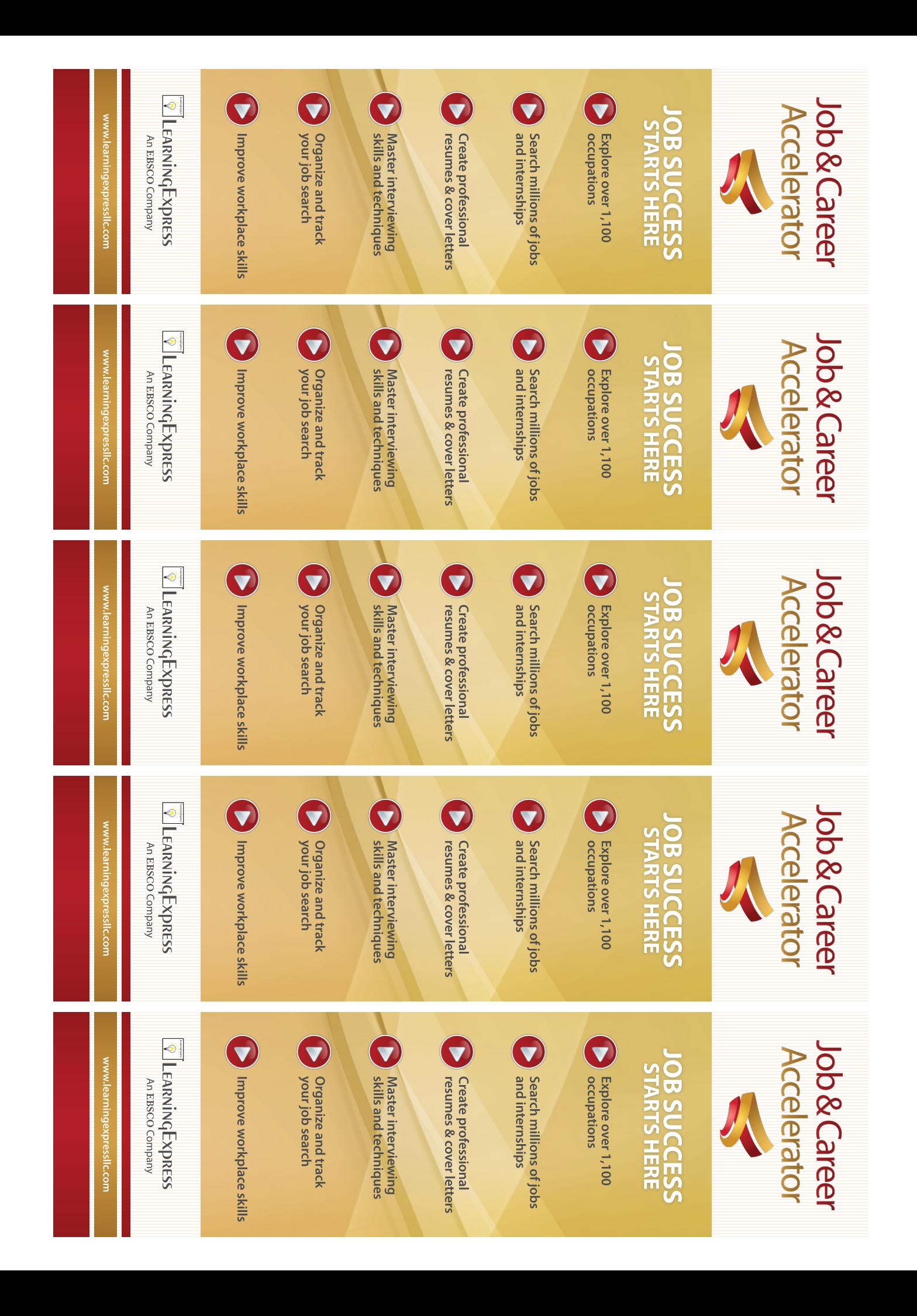

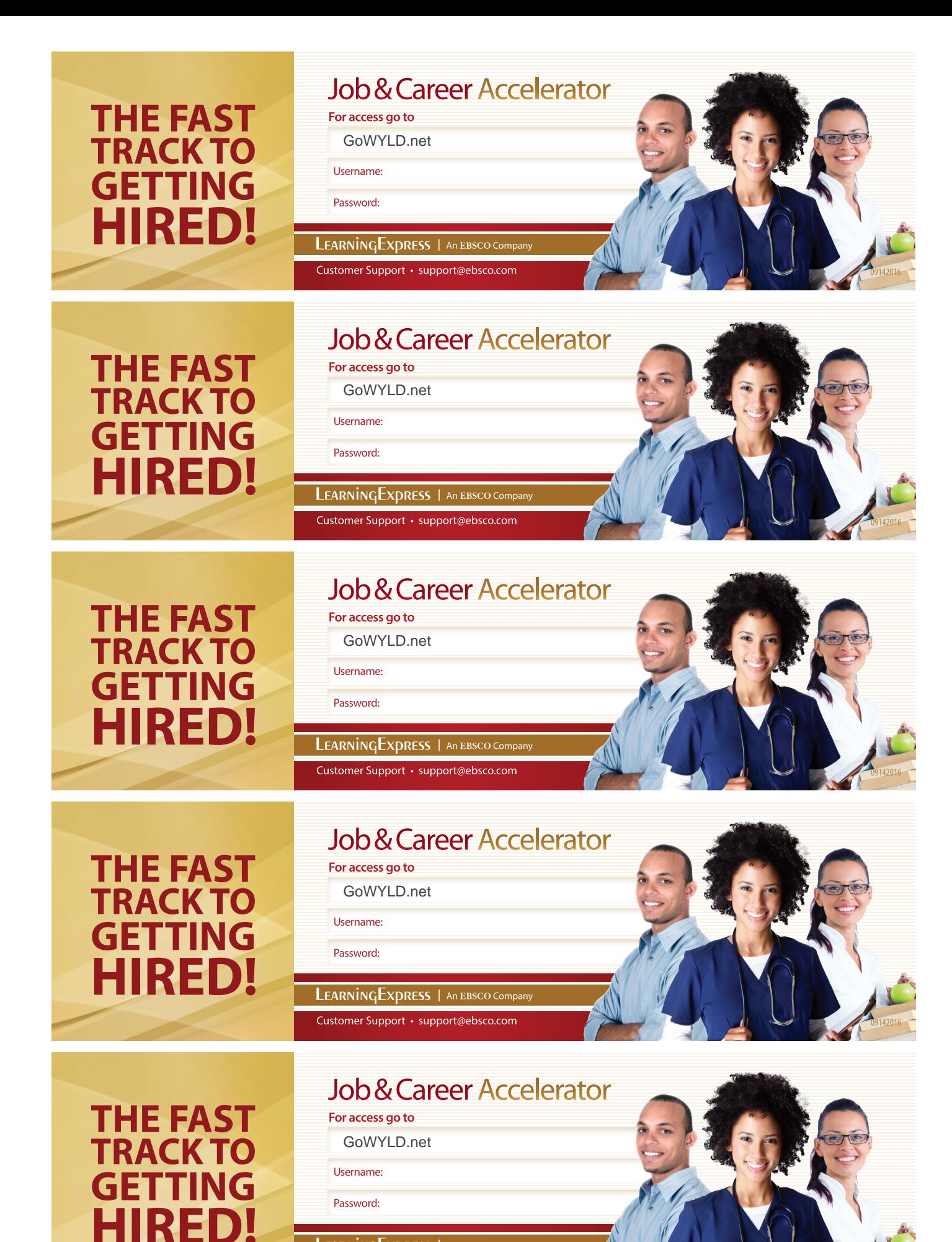

LEARNINGEXPRESS | An EBSCO Company

Customer Support · support@ebsco.com